# Introduction to Algorithmic Data Analysis

Esther Galbrun Autumn 2023

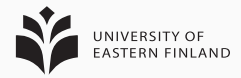

## References

### Prerequisites i

E. Lehman, F. T. Leighton and A. R. Meyer, *Mathematics for Computer Science*. MIT OpenCourseWare, 2015. URL: https://courses.csail.mit.edu/6.042/spring15/ mcs.pdf.

P. N. Klein. *Coding The Matrix: Linear Algebra Through Computer Science Applications*. X. 2017. URL: http://codingthematrix.com/.

D. Prasad. *Elementary linear algebra*. Second edition. Alpha Science International Ltd., 2012.

## Textbooks i

C. C. Aggarwal. *Data mining: the textbook*. Springer, 2015.

J. Friedman, T. Hastie and R. Tibshirani, *The elements of statistical learning*. Springer, 2001.

J. Leskovec, A. Rajaraman and J. Ullman, *Mining of Massive Datasets, Chapter 6: Frequent Itemsets*. 2014. URL: http://www.mmds.org/.

## Tutorials i

R. Berwick. *An Idiot's guide to Support vector machines (SVMs)*. URL: http://web.mit.edu/6.034/wwwbob/svmnotes-long-08.pdf.

#### Online resources i

S. Fortmann-Roe. *Understanding the Bias-Variance Tradeoff*. URL: http://scott.fortmannroe.com/docs/BiasVariance.html.

X. Bourret Sicotte. *Support Vector Machine: Python implementation using CVXOPT*. URL: https://xavierbourretsicotte.github.io/SVM\_ implementation.html.

### Online resources ii

T. Fletcher. *Support Vector Machines Explained*. URL: https://static1.squarespace.com/static/ 58851af9ebbd1a30e98fb283/t/ 58902fbae4fcb5398aeb7505/1485844411772/SVM+ Explained.pdf.

A. Tulloch. *Support Vector Machine python implementation*. URL: https://github.com/ajtulloch/svmpy.

J. Brownlee. *Machine Learning Mastery: Machine Learning Algorithms From Scratch*. URL: https://machinelearningmastery.com/category/ algorithms-from-scratch/.

## Online resources iii

J. Jordan. *Evaluating a machine learning model*. URL: https://www.jeremyjordan.me/evaluating-amachine-learning-model/.

*Matplotlib*. URL: https://matplotlib.org/. *Scikit-learn*. URL: https://scikit-learn.org.

## Datasets i

*UCI ML Repository*. URL: https://archive.ics.uci.edu. *Kaggle*. URL: https://www.kaggle.com/datasets.